# AngelaZ

Angel invests on those who awaits and prepare for the Zen of Matrix **People know Matrix.** We know the **ZEN!** 

## **ZEN**

- Yeah, sit there doing nothing!
- But, not really.....
- Our language focus on Matrix Computation with operators and build your Customized Matrix Computation with great EASE.

## Demo 1

- $\cdot$  Int i;
- Boolean b;
- Matrix main2(Int argc, String argv) {
- Matrix  $m3(2,2)$ ;
- Matrix  $m(2,2)$ ;
- $m[0][0]=1;$
- $m[0][1]=2;$
- $m[1][0]=3;$
- $m[1][1]=4;$
- $m3 = (((m + m') * m') * ... 4) + ... m'.$ return m3;
- Void main(Int argc2, String m)
- $\bullet$   $\overline{\ }$
- Matrix result(2,2);
- result=main2(0, "str");
- printM(result);
- }

- **Columbia Students are oneliners.**
- **So, Make it happen!**

• } 

#### A series of operators

•  $"+'$ ,  $"-'$ : positive/ negative sign

• "\*", "/", "+.", "-.", "+..", "-..": primary type level, matrix level, and matrix & primary level

## Demo 2

}

- $\cdot$  Int i;
- Boolean b;
- Structure main2(Int argc, String argv) {
- Structure  $s = \{a = "1",$ b= toString(argc)};
- $i = \text{tolnt}(s -> a);$
- return s;
- }

Void main(Int argc2, String  $m)$  { Structure result={}; result=main2(0, "str"); print(result); 

### Structure holds customized data

- **Universal:** Anything that can be expressed as a String. Can be a String or a variable of String type
- **No Overhead**: Anything your care to use without OOP overhead that a financial user does not care to know
- **Extensibility:** Easily extended to other disciplinary without much effort

# Demo 3

- Float i;
- Option main2(Int argc, String argy) {
- Option  $s = \{ \text{strike} = "100.0" \}$ stock= "150.0", interestRate="0.1", period="1.0", sigma="2.0", optionType="call"};
- $\bullet$  i=toFloat(s -> strike);
- return s;
- Void main(Int argc2, String  $m$ )  $\{$ 
	- Option result= $\{\}$ ;
	- result=main2(0, "str");
	- Float d;
		- d=price(result);
- print(d);

• } 

• } 

#### Demo 3 extended

- Matrix main3(lnt a)  $\{$
- Matrix strike $(1,2)$ ;
- strike[0][0]=10;
- strike[0][1]=20;
- Matrix stock(1,2);
- $stock[0][0]=15;$
- $stock[0][1]=25;$
- Matrix interestRate(1,2);
- interestRate[0][0]=0.4;
- interestRate[0][1]=0.1;
- Matrix period $(1,2)$ ;
- period[0][0]=3;
- $period[0][1]=4;$
- Matrix sigma(1,2);
- sigma[0][0]=0.1;
- sigma[0][1]=0.2;
- •
- Matrix  $s(0,0)$ ;
- $S =$
- priceM(strike,stock,interestRate, period,sigma);
- return s;
- }

### In Financial District

- Easy to use: One of the application of extensible language
- Make complex things easy: Don't know Black-Shole or anything alike.
- Matrix short-cut for large portfolio

#### **Black-Scholes equation**

$$
u(x,\tau) = Ke^{x + \frac{1}{2}\sigma^2 \tau} N(d_1) - KN(d_2)
$$

where

$$
d_1 = \frac{1}{\sigma\sqrt{\tau}} \left[ \left( x + \frac{1}{2}\sigma^2 \tau \right) + \frac{1}{2}\sigma^2 \tau \right]
$$

$$
d_2 = \frac{1}{\sigma\sqrt{\tau}} \left[ \left( x + \frac{1}{2}\sigma^2 \tau \right) - \frac{1}{2}\sigma^2 \tau \right]
$$

#### Scanner/Parser

• In Scanner, translate characters to tokens

```
rule token = parse
    ' '\t' '\r' '\n'] { token lexbuf } (* Whitespace *)
  "Matrix" \{ MATRIX \}| ''' { TRANSPOSE }
          { INVERSION }
  ' \wedge' { DETERMINANT }
```
• In Parser, pattern matching and pattern reduction to build an AST tree

```
expr:
   ID { Id($1) }
/* matrix_unary: */
| expr TRANSPOSE { MatUnary_op($1, MTranspose) }
| expr INVERSION { MatUnary_op($1, MInversion) }
| expr DETERMINANT \{ MatUnary_op($1, MDeterminant) }
stmt:
  expr SEMI \{ \text{Expr}(\$1) \}
```
### AST

• In AST, define structure corresponding to each pattern in Parser

```
type mat_uop = MTranspose | MInversion | MDeterminant
type expr =
   Id of string
| MatUnary_op of expr * mat_uop
(* "Pretty printed" version of the AST *)
let rec string_of_expr = function
  Id(s) \rightarrow s| MatUnary_op(e, o) ->
     (match o with
      MTranspose -> "Transpose" | MInversion -> "Inversion" |
      MDeterminant -> "Determinant"
     ) \wedge "(" \wedge string_of_expr e \wedge ")"
```
# Sast/Typechecking

#### Annotate Ast:

```
type expr_t = Binary_op_t of expr_t * bin_op * expr_t * dataType
   | MatBinary_op_t of expr_t * mat_op * expr_t * dataType
   | Id_t of string * dataType
```
#### • Environment/Scopes:

```
type matrix table = \{matrix_name : string; (*name of a matrix*)
    msize : size_of_matrix; (*size of a matrix*)
}
type symbol_table = \{ (*general symbol table for variables*)
     parent : symbol_table option;
     mutable variables : (string * Ast.dataType) list;
    mutable structs : struc_table list;
    mutable options : option_table list;
    mutable matrixes : matrix_table list;
}
type environment = \{ mutable func_return_type : Ast.dataType; (* Function return type *)
   scope : symbol_table; (* symbol table for varibles *)
   mutable functions : (string * Ast.dataType list * Ast.dataType) list;
}
```
# Sast/Typechecking

- Basic checks about types and consistency
	- Types of operations/expressions are consistent
		- int convert to float is allowed, reverse is not allowed
		- $\bullet$  +.. -> left side be of Matrix type, right side be of Float
	- Variables and functions are defined within scope and in the right type
	- Statements
		- if(expr) expr can only be of boolean type;
		- for(e1;e2;e3)  $-$  e1 and e3 can only be noexpr or assignment expr

# Sast/Typechecking

- Checks for specific data type
	- Structures/Options
		- fields within structure must be declared ahead
		- No duplicate fields declaration
		- Option has built-in function
	- **Matrices** 
		- dimension matches for matrices operations

$$
\begin{array}{cc} \bullet & + \bullet \\ \bullet & \ast \end{array}
$$

## Code Generation (1)

- Challenge:
- 1. No operator overload in java
- 2. Exceptions (division by zero)
- 3. Access member element of Struct
- 4. Java initialization requirements (in global not in arguments)

## Code Generation (2)

- Solutions:
- 1. Operator  $\rightarrow$  method
- 2. Try/catch  $\rightarrow$  catch need to return the same type as function definition  $\rightarrow$  match pattern return type
- 3. Member access  $\rightarrow$  HashMap
- 4. Match for different type and initialize

#### Tests

- Unit test for each developing phase: AST, Parser and scanner/ SAST/ JavaGen
- Integration test for the linked modules.
- Shell script is used to automatically run the test cases and compare output.
- Pass and fail test cases are designed separately.

### Thanks for the semester!

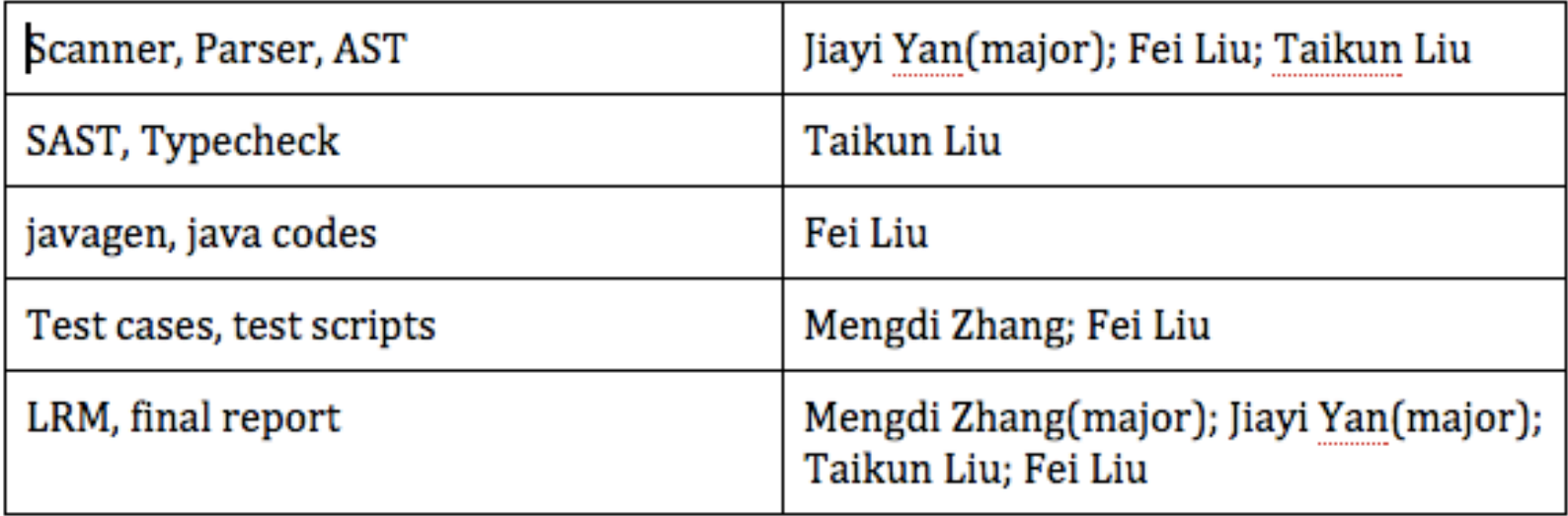